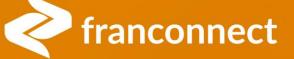

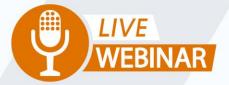

# SPRINGBOARD TO SUCCESS: MANAGING PEOPLE IN INFORMATION MANAGER

Thursday, April 27th 2 PM ET | 11 AM PT

Your Instructor: **Frank Menger** *Sr. Education Consultant* 

#### WHY THE PEOPLE TAB?

Previously, you could see only Multi-Unit owners in one listing. If there were multiple listings of an owner and some or all were single-unit, you couldn't easily find them. Now, you can:

- Easily find a person regardless of how they're entered in the system
- Associate one person to multiple locations, instead of having to add from the location side
- Easily update owner/employee information without navigating to the location
- Clean up multiple records, allowing better franchisee access to their information

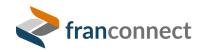

#### **Owner vs. Employee vs. User**

Owner

- Is listed in the owner tab
- Can be moved to Previous Owners when they transfer the unit
- May or may not have a User record
- Is assigned a MUID (Multi-unit ID) on association with second unit (no user required)

#### Employee

- Is listed in the Employee tab
- May be copied on transfer but no "Previous Employees" are kept
- May or may not have a User record
- Is assigned a MUID (Multi-unit ID) on association with second unit (no user required)

User

- Must be an owner OR employee, can't mix and match
- Is the place to change the MUID

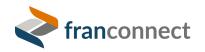

#### **GOT PEOPLE PROBLEMS? HERE'S HOW TO TROUBLESHOOT**

- 1. **Run User Export.** If you don't have Franchisee users, you can skip this part.
- 2. **Run Owner Report.** Although you could work entirely from the People tab, this step will save you some switching between screens.
- **3. Go to the People Tab and sort by name.** This makes it easy to identify possible duplicates.
- 4. Pick the record to be the "one and only". Priority goes to one with a user record and/or an MUID.
- **5. Associate the person with all the units they belong to.** This is easily done via "Manage Associations" in the People tab.
- 6. Disassociate the "extra" owner records. This is best done via the location, since you can't leave a person totally disassociated in the People screen. Click on each location and remove the owner who no longer belongs. If they had a user record, it will disappear when they're no longer associated with any locations.

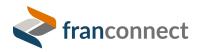

| >>         |                          | P 13                 | - o x                             | » e V                                   | P 6                  | ў — о ×                           | ≷ Fran                   | nchise Syst | tem               | × +            |                                          |                   |                |                                        |                         | ~ -                |
|------------|--------------------------|----------------------|-----------------------------------|-----------------------------------------|----------------------|-----------------------------------|--------------------------|-------------|-------------------|----------------|------------------------------------------|-------------------|----------------|----------------------------------------|-------------------------|--------------------|
| File       | Hom Inse                 | er Page Form         | Data Revie View A >               | File Hom Inse                           | er Page Form         | Data Revie View Autc >            | $\leftarrow \rightarrow$ | C           |                   | tra1 franconne | ectdemo.net/fc/control/people-summa      | an/?usorViow=08/c | ft-bd0f5806 as | 86e-41e5-a8d1-9 Q. 🖻                   | 슈 ···                   | <b>⊚</b> ★ ⊓       |
|            |                          |                      |                                   |                                         |                      |                                   | 🖈 Book                   |             |                   |                | nect 📙 Personal 🍝 2023 Regional C        |                   |                | 500-4165-8001-5 X                      |                         | <b>v</b> a u       |
| Ge<br>Data | t 📼 🗈                    | Refresh 🖾<br>All 🗸 🔒 | Data Sort & ><br>Types v Filter v | Get<br>Data -> 🖽 🗋                      | Refresh 🖾<br>All 🗸 🗟 | Data Sort & ><br>Types ~ Filter ~ |                          |             |                   |                | All the Trans and even other             |                   | Q              | 0                                      | -                       |                    |
|            | Transform D              | Queries & C          |                                   | Get & Transform D                       | Queries & C          | -7F                               |                          |             |                   |                | All Y Type and press enter               |                   |                | 0                                      | 🏶 🗗 FA                  | ranConnect Adminis |
| D1         |                          | : × ~                |                                   | C19 -                                   | : × <                | <i>f</i> <sub>*</sub> 1038TR ^    |                          | PEOP        |                   |                |                                          |                   |                | CREATE 🗸                               | Search People           |                    |
|            |                          |                      |                                   |                                         |                      |                                   |                          | 角 / Info Mg | gr / People       |                |                                          |                   |                |                                        |                         |                    |
|            | Α                        | В                    | c 🔺                               | A                                       | В                    | C 🔺                               | $\otimes$                |             |                   |                |                                          |                   |                |                                        |                         | <b>()</b> =        |
|            | User First               | User Last            | Franchise ID /                    | 1 Report Detai                          |                      |                                   |                          |             |                   |                |                                          |                   |                |                                        |                         | • -                |
| 1          | Name 🖃                   | Name 💌               | MUID                              | 2 Report Name<br>3 Created By :         |                      | Report Type :                     | ୯                        |             | _                 |                | _                                        |                   | _              | -                                      |                         | _                  |
|            |                          | Franchise User       |                                   | 4 Description :                         |                      |                                   |                          |             | <b>ALL</b> 662    |                | MULTI-UNIT OWNER 34 SI                   | NGLE-UNIT OWNER   | 581            | MULTI-UNIT EMPLOYEE 3                  | SINGLE-UNI              | T EMPLOYEE 4       |
|            | 0 Ants Austi L<br>aron [ |                      | MU<br>Saket123                    | 5 Owner First 📲                         |                      | Franchise ID                      | $\bigcirc$               |             |                   |                |                                          |                   |                |                                        |                         |                    |
|            |                          |                      | 9117                              | 6                                       |                      | 1028                              |                          |             | PEOPLE            | USER TYPE      | CURRENT FRANCHISEE(S)                    | ENTITY NAME       | AREA / REGIO   | N AREA / REGION OWNER                  | MUID                    | CITY AC            |
|            |                          |                      | Aaron Knight                      | 7<br>8                                  |                      | 00100<br>sherrytest2              | *                        |             | 01 Employee       |                |                                          |                   |                |                                        |                         |                    |
| 7 a        |                          | •                    | ada.msandlars                     | 9                                       |                      | DEP1                              |                          |             | Franchise User    | Employee       | 10101 (Herndon West) (CL)                | FLX-01            | Area 1         |                                        |                         | Herndon            |
| 8 A        |                          |                      | ASmith                            | 10                                      |                      | qwe                               | 艮                        | _           | 10 Ants Austin    | -              |                                          |                   |                |                                        |                         |                    |
| 9 A        |                          |                      | AJ                                | 11                                      |                      | MDE                               | Ž                        |             | LTD               | Owner          | 1002 (Atlanta) (In Dev) + 3              | FLX-01 + 1        | Area 1         |                                        | MU                      |                    |
| 10 A       |                          |                      | MU_13                             | 12<br>13 10 Ants Austin                 |                      | 10014                             |                          |             | Aaron Dixon       | Owner          | ELV EL Street /ELV EL Street) < 3        |                   |                |                                        | Calvat102               | _                  |
| 11 A       |                          |                      | Albany                            | 13 10 Ants Austin<br>14 10 Ants Austin  |                      | 12345                             | ĕ                        |             | Aaron bixon       | JWIE           | FLX-FL Street (FLX-FL Street) +1         |                   |                |                                        | Saket123                |                    |
| 12 A       |                          | Boua                 | 1028                              | 15 10 Ants Austin                       |                      | 1002                              |                          |             | Aaron Dixon       | Owner          | Rhode Island (20210329_Vermont)          | FLX-01            | Area 1         |                                        |                         |                    |
| 13 A       |                          |                      | 1234                              | 16 10 Ants Austin                       | LTD                  | FLX-2                             | ٥                        |             |                   |                | ·····                                    |                   |                |                                        |                         |                    |
|            |                          | Morris               | MU_7                              | 17 21febfran1                           | 21febfran1           | 21febfran1                        |                          |             | Aaron Dixon       | Owner          | AS12 (Greens) + 1                        | FLX-01            | Area 1         |                                        | 1212                    |                    |
| 15 A       | ustin F                  | Franchisee           | 2001                              | - · · · · · · · · · · · · · · · · · · · | 21febfran2<br>Dixon  | 21febfran2<br>1038TR              | -                        |             |                   |                |                                          |                   |                |                                        |                         |                    |
| 16 B       | ertha F                  |                      | MU_23                             | 20 Aaron                                | Dixon                | Washington DC - Whit              |                          |             | Aaron Dixon       | Owner          | 9117 (Carisbad Local)                    | Sample Entity     |                |                                        |                         | <b>I</b>           |
| 17 B       | ill E                    | Brown                | 21                                | 2' Aaron                                | Dixon                | FLX-FL Street                     | <b>.</b>                 |             |                   |                |                                          |                   |                |                                        |                         |                    |
| 18 B       | ill J                    | Jenkins              | BJenkins                          | 22 Aaron                                | Dixon                | AS12                              | •••                      |             | Aaron Knight      | Owner          | 1016-2 (Marletta)                        |                   |                |                                        | Aaron Knight            |                    |
| 19 C       | arlton 1                 | Trevor               | BC-1057                           | 2 Aaron                                 | Dixon                | 1010<br>Dhada laland              |                          | _           |                   | -              |                                          |                   |                |                                        |                         |                    |
|            |                          |                      | BB-1109                           | 24 Aaron<br>25 Aaron                    | Dixon<br>Dixon       | Rhode Island<br>flx-202           | ~                        |             | Aaron Kressin     | Owner          | Santa Barbara (Santa Barbara_20210826)   | FLX-01            | Area 1         |                                        |                         |                    |
|            |                          |                      | 1000 (RESTON)                     | 26 Aaron                                | Dixon                | flx203                            |                          |             | Aaron Russell     | Owner          | 1101 (Kohi's)                            | FLX-01            | Area 1         |                                        | 101                     |                    |
|            |                          |                      | Washington                        | 27 Aaron                                | Dixon                | 1016-1                            | •                        |             | Saron Nu33Cli     | SHIC           | 1.01 (nom 3)                             | I ENTOI           | ALCO 1         |                                        | 101                     |                    |
|            |                          |                      | 0917                              |                                         | Dixon                | 9117                              |                          |             | Aaron Russell     | Owner          | 1046 (Atlanta Southeast)                 | FLX-01            | Area 1         |                                        |                         |                    |
| 24 0       |                          |                      | FLX-100                           | 29 Aaron<br>30 Aaron                    | Knight<br>Kressin    | 1016-2<br>Santa Barbara           |                          |             |                   |                |                                          |                   |                |                                        |                         |                    |
|            |                          |                      | store                             | 31 Aaron                                | Max                  | STORE-237 (2298-THE               |                          |             | Aaron Russell     | Owner          | From Opportunity (From Opportunity)      | ABC Corp          | AKST           | Jeremy Martin + 2                      |                         |                    |
| 26 D       |                          |                      | Memphis                           | 32 Aaron                                | Russell              | 1010                              |                          |             |                   |                |                                          |                   |                |                                        |                         |                    |
|            |                          |                      | BB-1032                           | 33 Aaron                                | Russell              | From Opportunity                  |                          |             | Aaron Russell     | Owner          | New Jersey location (FC)                 | FLX-01            | Area 1         |                                        |                         |                    |
| 28 D       |                          |                      | Boston<br>1002                    | 34 Aaron                                | Russell              | 1046                              |                          |             |                   |                |                                          |                   |                |                                        |                         |                    |
| 29 D       |                          |                      |                                   | 35 Aaron<br>36 Aaron                    | Russell<br>Russell   | New Jersey location               |                          |             | Abdul Aziz Keffer | Owner          | BB-1114 (AllIston)                       | FLX-01            | Area 1         |                                        |                         |                    |
| 30 E       |                          |                      | BC-1033                           | 37 Abdul Aziz                           | Keffer               | BB-1114                           |                          | _           | abarra a d        |                |                                          | <b>5 1 1 1</b>    |                |                                        |                         |                    |
| 31 E       |                          |                      | Dallas<br>1000                    | 38 Abigail                              | Delgado              | Washington DC - Whit              |                          |             | Abigali Delgado   | Owner          | 1046 (Atlanta Southeast)                 | FLX-01            | Area 1         |                                        |                         |                    |
| 32 E       |                          |                      | 1000                              |                                         | Delgado              | 1046                              |                          |             | Abigail Deigado   | Owner          | Washington DC - White House (2021504_DC) | ) FLX-01          | Area 1         |                                        |                         |                    |
|            |                          |                      | 1002                              |                                         | Delgado              | Montana 001                       |                          |             | Abigan o'cigauo   | June           | mashington be - white house (2021004_DC) | , I ENTI          | ALCO 1         |                                        |                         |                    |
|            |                          |                      | 1002                              | 41 Abigail<br>42 Abigail                | Delgado<br>Levesque  | Wyoming<br>Rhode Island           |                          |             | Abigali Delgado   | Owner          | Montana 001 (Montana 001)                | FLX-01            | Area 1         |                                        |                         |                    |
| 36 F       |                          |                      | 1000                              | 43 Abigail                              | Levesque             | Store-260                         |                          |             |                   |                |                                          |                   |                |                                        |                         |                    |
|            |                          |                      |                                   | A4 Adam                                 | Front                | ×1030                             |                          |             |                   |                |                                          |                   |                |                                        |                         |                    |
| -          |                          | She 🕂                |                                   |                                         | xpor 🕂               |                                   |                          |             |                   |                |                                          |                   |                | Items 1 - 20 of 662   First   Prev   1 | 2   3   4   Next   Last | View Per Page 20   |
|            | -₩ D                     | Display Settings     |                                   | Count: 10                               | & Display Setting    | s 🏥 🗉 💾                           | 4                        | -           |                   |                |                                          |                   |                |                                        |                         |                    |

#### **CONSIDERATIONS WHEN CONSOLIDATING PEOPLE RECORDS**

| If this is the case                                | Do this                                                                                                    |
|----------------------------------------------------|----------------------------------------------------------------------------------------------------|
| Is there a user record?                            | If you're using Franchise Users, consolidate to the owner that has the franchise user record attached.                                                                                                    |
| More than one user record?                         | Pick one to be the master, and be sure to notify the location<br>owner of their valid credentials.<br>The other user will be removed when you delete the owner<br>record from its last attached location. |
| Does one or more records have<br>an MUID attached? | Pick the user with the most locations already attached, to save work!                                                                                                    |
| Multiple owners with same name?                    | Consider altering the last names, e.g. John Smith1, John Smith2                                                                                                    |

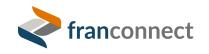

#### **STEP 1 – LIST FRANCHISE USERS**

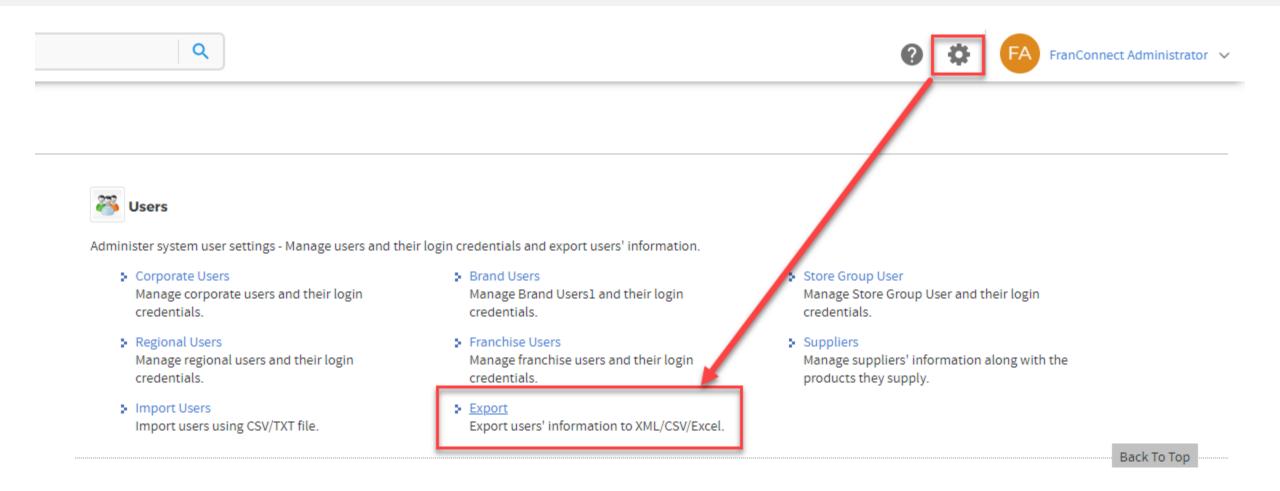

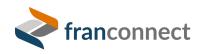

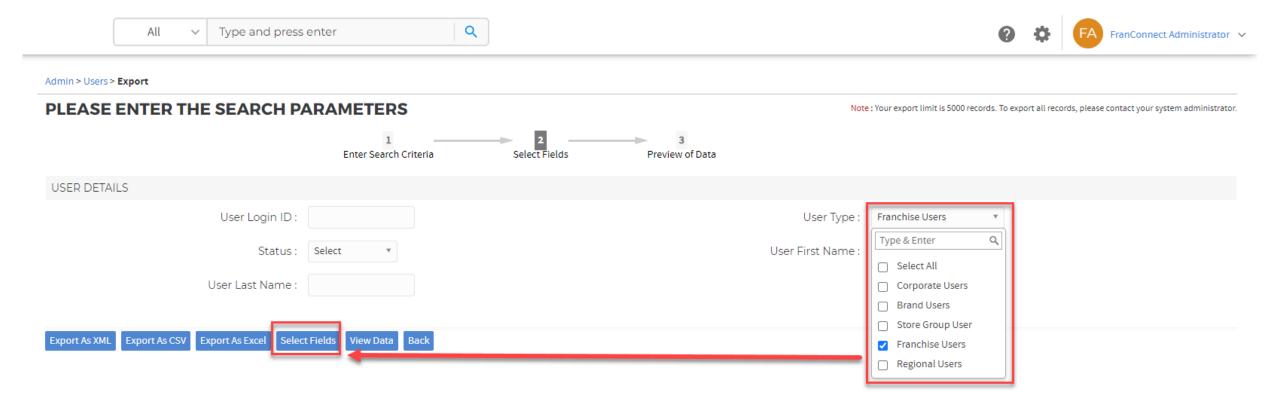

| Al | l |
|----|---|
|    |   |

 $\sim$ 

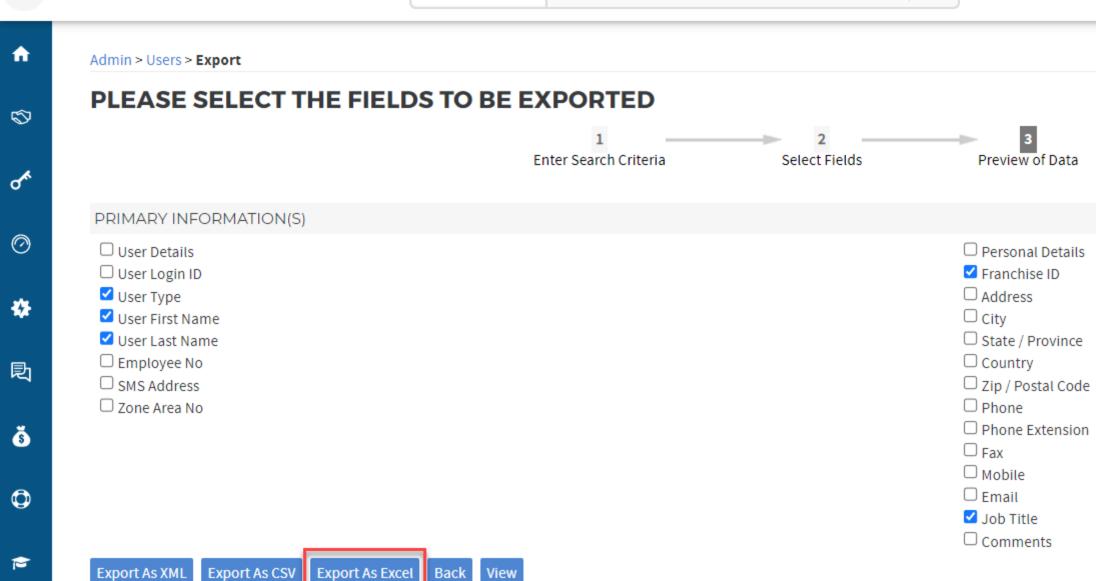

=

#### SORT BY FIRST NAME, LAST NAME IN SPREADSHEET

|      | AutoSave 💽 Of                           | D 🛛 り~                |                         |                 |              | exportDat         | a (14).xlsx 丶          | • \$             | O She                     | rry Stanton | <b>(</b> ) <i>L</i> | ÿ 🗗                  |        | D       |   |
|------|-----------------------------------------|-----------------------|-------------------------|-----------------|--------------|-------------------|------------------------|------------------|---------------------------|-------------|---------------------|----------------------|--------|---------|---|
| F    | ile Home                                | Insert                | Page Layout Fori        | mulas I         | Data R       | keview V          | íew Au                 | itomate          | Help                      |             |                     | 🖓 Comn               | nents  | 🖻 Share | ~ |
|      | → ि ि ································· | Refresh               | Image: Stocks           | Curren          |              | 2↓ ZAZ<br>Z↓ Sort | Filter                 | Clear<br>Reapply | Text to<br>Column         | <b>X</b> 1  | What-               | If Forecast          | 0utlin |         |   |
| Get  | & Transform Dat                         | a Queries & Con       | nections D              | Data Types      |              |                   | Sort & Filter          | r                | Da                        | ita Tools   | F                   | precast              |        |         | ^ |
| A    | 2 🔻                                     | : × v                 | f <sub>≭</sub> 01 Emplo | yee             |              |                   |                        |                  |                           |             |                     |                      |        |         | ^ |
|      | А                                       | В                     | С                       | D               | E            | F                 | G                      | н                | I.                        | J           | К                   | L                    | М      | N       |   |
| 1    | User First<br>Name                      | User Last<br>Name     | Franchise ID /<br>MUID  |                 |              |                   |                        |                  |                           |             |                     |                      |        |         |   |
| 2    | 01 Employee                             | Franchise Use         | r 10101                 | Sort            |              |                   |                        |                  | •                         |             |                     | ? ×                  |        |         |   |
| 3    | 10 Ants Austi                           | LTD                   | MU                      | 5012            |              |                   |                        |                  |                           |             |                     |                      |        |         |   |
| 4    | Aaron                                   | Dixon                 | Saket123                | + <u>A</u> dd I | Level 🗙      | Delete Level      | [ <mark>] ⊆</mark> opy | Level 🗠          | <ul> <li>✓ Opt</li> </ul> | ions        | 🗹 My dat            | a has <u>h</u> eader | s      |         |   |
| 5    | Aaron                                   | Dixon                 | 9117                    | Column          |              |                   | Sort On                |                  |                           | Order       |                     |                      |        |         |   |
| 6    | Aaron                                   | Knight                | Aaron Knight            | Sort by         | User First N | Jame              |                        | AC               |                           |             |                     |                      | 1      |         |   |
| 7    | adam                                    | sandlars              | ada.msandlars           | Then by         |              |                   |                        |                  | ~                         |             |                     | ~                    |        |         |   |
| 8    | Adam                                    | Smith                 | ASmith                  | Thereby         | User Last N  | lame 🗸            | Cell Valu              | es               | $\sim$                    | A to Z      |                     | $\sim$               |        |         |   |
| 9    | Alexa                                   | Joe                   | AJ                      |                 |              |                   |                        |                  |                           |             |                     |                      |        |         |   |
| 10   | Alexa                                   | Sanon                 | MU_13                   |                 |              |                   |                        |                  |                           |             |                     |                      |        |         | _ |
| 11   | Amy                                     | Ward                  | Albany                  |                 |              |                   |                        |                  |                           |             |                     |                      |        |         | - |
|      | Ange                                    | Boua                  | 1028                    |                 |              |                   |                        |                  |                           |             |                     |                      |        |         | - |
|      | Ashi                                    | Jonas                 | 1234                    |                 |              |                   |                        |                  |                           |             |                     |                      |        |         | - |
|      | Ashley                                  | Morris                | MU_7<br>2001            |                 |              |                   |                        |                  |                           |             | OK                  | Cancel               |        |         | - |
|      | Austin<br>Bertha                        | Franchisee<br>Freddie |                         |                 |              |                   |                        |                  |                           |             |                     |                      |        |         | - |
| 10   | Bertha                                  | Brown                 | MU_23                   |                 | -            |                   |                        |                  |                           |             |                     |                      |        |         | - |
|      | Bill                                    | Jenkins               | BJenkins                |                 |              |                   |                        |                  |                           |             |                     |                      |        |         | - |
| C 18 | DIII                                    | Jenkins               | DJENKINS                |                 |              |                   |                        |                  |                           |             |                     |                      |        |         | _ |

#### **STEP 2 - REPORT ON OWNERS**

|                      | All v Type and press enter                  | Q                                                                                                    |                                             | PranConnect Administrator ~                                                |
|----------------------|---------------------------------------------|----------------------------------------------------------------------------------------------------|---------------------------------------------|----------------------------------------------------------------------------|
| Unit Summary         | Infections Dependent Contexts Department    |                                                                                                    |                                             |                                                                            |
| People NEW           | Info Mgr > Reports > Custom Reports> owners |                                                                                                    |                                             | Log a Call   Add Task Search Locations Q                                   |
| In Development       | CUSTOM REPORT                               |                                                                                                    |                                             | Fields marked with * are mandatory.                                        |
| Franchisees          |                                             | Operation         Operation         Operation <t< th=""><th>s 🔗 Reports fields to display 4 Save Report</th><th></th></t<> | s 🔗 Reports fields to display 4 Save Report |                                                                            |
| Terminated           | ADD FIELD TO DISPLAY 🕢                      |                                                                                                    |                                             |                                                                            |
| Corporate Locations  |                                             |                                                                                                    |                                             |                                                                            |
| Regional             | *Available Fields to Display : Select       | ✓ ⑦ GO                                                                                                    |                                             |                                                                            |
| Workflows            | CONFIGURE FIELDS FOR DISPLAY 😨              |                                                                                                    |                                             | Drag and drop the Plus icon( $igoplus$ ) to change the sequence of Fields. |
| Entity               | Field Name                                  | Customize Label                                                                                                    |                                             | Reports Order by                                                           |
| Multi-Unit           | _                                           |                                                                                                    |                                             |                                                                            |
| FDD                  | Owners > Owner First Name                   | Owner First Name                                                                                                    |                                             | Ascending V                                                                |
| Groups               | Owners > Owner Last Name                    | Owner Last Name                                                                                                    |                                             | Ascending V                                                                |
| Tasks                |                                             | Franchise ID                                                                                                    |                                             | Ascending 🗸                                                                |
| Calendar             | Back Next Cancel                            |                                                                                                    |                                             |                                                                            |
| Search               |                                             |                                                                                                    |                                             |                                                                            |
| Mail Merge           |                                             |                                                                                                    |                                             |                                                                            |
| Campaign Center      |                                             |                                                                                                    |                                             |                                                                            |
| Data Update Requests |                                             |                                                                                                    |                                             |                                                                            |
| Import               |                                             |                                                                                                    |                                             |                                                                            |
| Export               |                                             |                                                                                                    |                                             |                                                                            |
| Reports              |                                             |                                                                                                    |                                             |                                                                            |
|                      |                                             |                                                                                                    |                                             |                                                                            |

#### SORT BY FIRST NAME, LAST NAME IN SPREADSHEET

| ,   | AutoSave 💽 Off   | 日 り· (           | کہ <u>م</u> ہ د   | xportData (     | 6).xls - Compatibili       | ty Moo | de 🗸     | Ş                                                   | ) Sh  | erry Stanton      | 0  | <i>lä</i> t | 五 —              |         |      | ×     |
|-----|------------------|------------------|-------------------|-----------------|----------------------------|--------|----------|-----------------------------------------------------|-------|-------------------|----|-------------|------------------|---------|------|-------|
| F   | ile Home         | Insert P         | age Layout Form   | nulas [         | Data Review                | Vie    | w        | Automate                                            | Help  |                   |    | ₽ Co        | omments          | ß۵      | hare | ~     |
|     |                  | Refresh<br>All ~ | Stocks            | Currence        | ries  →                    | _      | Filter   | ✓     Clear       ✓     Reapply       ✓     Advance | т.,   | xt to<br>umns 🗞 ~ |    |             | orecast<br>Sheet | 0utline |      |       |
| Get | & Transform Data | Queries & Conn   | ections Da        | ata Types       | -                          | S      | ort & Fi | lter                                                |       | Data Tools        |    | Forecas     | st               |         |      | ^     |
| A   | j <b>v</b>       | : × ✓            | f <sub>x</sub>    |                 |                            |        |          |                                                     |       |                   |    |             |                  |         |      | ^     |
|     | А                | В                | С                 |                 | D                          |        |          | E                                                   | F     | G                 | н  | 1 1         | J                |         | к    |       |
| 1   | Report Detai     | ls               |                   |                 |                            |        |          |                                                     |       |                   |    |             |                  |         |      | ידר   |
| 2   | Report Name      | owners           | Report Type :     |                 | Tabular Report             |        |          |                                                     |       |                   |    |             |                  |         |      | 1     |
| 3   | Created By :     | FranConnect A    | Created On :      |                 | Apr 05, 2023               |        |          |                                                     |       |                   |    |             |                  |         |      | 1-1-1 |
| 4   | Description :    | owner cleanup    | assistance        |                 |                            |        |          |                                                     |       |                   |    |             |                  |         |      |       |
| 5   | Owner First 🕂    | Owner Las        | Franchise ID      | Ψ.              |                            |        | -        |                                                     |       |                   |    |             |                  |         |      |       |
| 6   |                  |                  | 1028              |                 |                            |        |          |                                                     |       |                   |    |             |                  |         |      |       |
| 7   |                  |                  | 00100             |                 |                            |        |          |                                                     |       |                   |    |             |                  |         |      |       |
| 8   |                  |                  | sherrytest2       |                 |                            |        |          |                                                     |       |                   |    |             |                  |         |      |       |
| 9   |                  |                  | DEP1              |                 |                            |        |          |                                                     |       |                   |    |             |                  |         |      |       |
| 10  |                  |                  | qwe               | Sort            |                            |        |          |                                                     |       |                   |    | ?           | - ×              |         |      |       |
| 11  |                  |                  | MDE               | l               |                            |        |          |                                                     |       |                   |    |             |                  |         |      |       |
| 12  |                  |                  |                   | h + <u>A</u> dd | Level 🛛 🗙 <u>D</u> elete L | .evel  | Ē₽⊆      | opy Level                                           | ^ 🗸 🗸 | Options           | N  | ly data has | headers          |         |      | -     |
| 13  | 10 Ants Austin   | LTD              | 10014             |                 |                            |        |          | -                                                   |       |                   |    |             |                  |         |      | -     |
| 14  | 10 Ants Austin   | LTD              | 12345             | Column          |                            |        | Sort (   |                                                     |       | Orde              | r  |             |                  |         |      |       |
| 15  | 10 Ants Austin   |                  | 1002              | Sort by         | Owner First Name           | $\sim$ | Cell \   | /alues                                              |       | ✓ A to 3          | Z  |             | $\sim$           |         |      |       |
| 16  | 10 Ants Austin   |                  | FLX-2             | Then by         | Owner Last Name            |        | Cell \   | /alues                                              |       | ✓ A to            | Z  |             | ~                |         |      |       |
| 17  | 21febfran1       | 21febfran1       | 21febfran1        |                 |                            |        |          |                                                     |       |                   | -  |             |                  |         |      | -     |
|     |                  | 21febfran2       | 21febfran2        |                 |                            |        |          |                                                     |       |                   |    |             |                  |         |      |       |
| 19  | Aaron            | Dixon            | 1038TR            | 1               |                            |        |          |                                                     |       |                   |    |             |                  |         |      |       |
| 20  |                  | Dixon            | Washington DC - W | 1               |                            |        |          |                                                     |       |                   |    |             |                  |         |      |       |
| 21  | Aaron            | Dixon            | FLX-FL Street     |                 |                            |        |          |                                                     |       |                   |    |             |                  |         |      |       |
| 22  | Aaron            | Dixon            | AS12              |                 |                            |        |          |                                                     |       |                   |    |             |                  |         |      |       |
| 23  |                  | Dixon            | 1010              |                 |                            |        |          |                                                     |       |                   |    |             |                  |         |      | -     |
|     |                  | Dixon            | Rhode Island      |                 |                            |        |          |                                                     |       |                   | OK | Ci          | ancel            |         |      | -     |
| 25  |                  | Dixon            | flx-202           |                 |                            |        |          |                                                     |       |                   |    |             |                  |         |      |       |
|     | Aaron            | Dixon            | flx203            |                 |                            |        |          |                                                     |       |                   |    |             |                  |         |      |       |

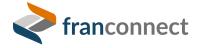

|                      |      | All                           | ✓ Type and p | oress enter Q                          |                       |                                           | 0 0                  | FA FranConnect A   | Administrator 🗸   |
|----------------------|------|-------------------------------|--------------|----------------------------------------|-----------------------|-------------------------------------------|----------------------|--------------------|-------------------|
| of OPENER ✓          | PEOP |                               |              |                                        |                       | CREAT                                     | E 🗸 Search           | People             | ٩                 |
| INFO MGR ^           | /    | ,                             |              |                                        |                       |                                           |                      |                    |                   |
| Dashboard            |      |                               |              |                                        |                       |                                           |                      | 0                  | ₹                 |
| Unit Summary         |      | FILTER                        |              |                                        |                       |                                           |                      |                    |                   |
| People NEW           |      | ALL 660                       |              | MULTI-UNIT OWNER 34                    | SINGLE-UNIT OWNER 579 | MULTI-UNIT EMPLOYEE 3                     | SINCL                | E-UNIT EMPLOYEI    | E 44              |
| In Development       |      |                               |              | MOL ONIT OWNER 34                      | SINGLE-ONIT OWNER 313 |                                           | Singer               |                    |                   |
| Franchisees          |      | PEOPLE                        | USER TYPE    | CURRENT FRANCHISEE(S)                  | ENTITY NAME           | AREA / REGION AREA / R                    | EGION OWNER          | MUID               | ACTION            |
| Terminated           |      | 01 Employee<br>Franchise User | Employee     | 10101 (Herndon West) (CL)              | FLX-01                | Area 1                                    |                      |                    |                   |
| Corporate Locations  |      | 10 Ants Austin                | 0            | 1002 (Milester) (In Day)               |                       | 1                                         |                      |                    |                   |
| Regional             |      | LTD                           | Owner        | 1002 (Atlanta) (In Dev) + 3            | FLX-01 +1             | Area 1                                    |                      | MU                 |                   |
| Workflows            |      | Aaron Dixon                   | Owner        | FLX-FL Street (FLX-FL Street) +1       |                       |                                           |                      | Saket123           | •••               |
| Entity               |      | Aaron Dixon                   | Owner        | Rhode Island (20210329_Vermont)        | FLX-01                | Area 1                                    |                      |                    | •••               |
| Multi-Unit           |      | Aaron Dixon                   | Owner        | AS12 (Greens) +1                       | FLX-01                | Area 1                                    |                      | 1212               |                   |
| FDD                  |      | Aaron Dixon                   | Owner        | 9117 (Carlsbad Local)                  | Sample Entity         |                                           |                      |                    |                   |
| Groups               |      |                               | owner        | SIII (canobid coca)                    | Sumple Entry          |                                           |                      |                    |                   |
| Tasks                |      | Aaron Knight                  | Owner        | 1016-2 (Marietta)                      |                       |                                           |                      | Aaron Knight       | •••               |
| Calendar             |      | Aaron Kressin                 | Owner        | Santa Barbara (Santa Barbara_20210826) | FLX-01                | Area 1                                    |                      |                    |                   |
| Search               |      | Aaron Russell                 | Owner        | 1101 (Kohl's)                          | FLX-01                | Area 1                                    |                      | 101                | 20                |
| Mail Merge           |      | Aaron Russell                 | Owner        | 1046 (Atlanta Southeast)               | FLX-01                | Area 1                                    |                      |                    | 50<br>100         |
| Campaign Center      |      |                               | owner        | 2040 (Manta Southeast)                 |                       |                                           |                      |                    | 200<br>500        |
| Data Update Requests |      | Anne Directly                 | 0            | From Original (From Original A         | ADC C                 | Items <b>1 - 100</b> of 660   First   Pre | w <b>1</b> 2 3 4 Nex | t Last View Per Pa | 1000<br>age 100 🗸 |
| Import               |      |                               |              |                                        |                       |                                           |                      |                    |                   |

| >>         |                          | P 13             | - o x                             | » e V                                   | P 6                 | ў — о ×                           | ≷ Fran                   | nchise Syst | tem               | × +            |                                          |                   |                |                                        |                         | ~ -                |
|------------|--------------------------|------------------|-----------------------------------|-----------------------------------------|---------------------|-----------------------------------|--------------------------|-------------|-------------------|----------------|------------------------------------------|-------------------|----------------|----------------------------------------|-------------------------|--------------------|
| File       | Hom Inse                 | er Page Form     | Data Revie View A >               | File Hom Inse                           | er Page Form        | Data Revie View Autc >            | $\leftarrow \rightarrow$ | C           |                   | tra1 franconne | ectdemo.net/fc/control/people-summa      | an/?usorViow=08/c | ft-bd0f5806 as | 86e-41e5-a8d1-9 Q. 🖻                   | 슈 ···                   | <b>⊚</b> ★ ⊓       |
|            |                          |                  |                                   |                                         |                     |                                   | 🖈 Book                   |             |                   |                | nect 📙 Personal 🍝 2023 Regional C        |                   |                | 500-4165-8001-5 X                      |                         | <b>v</b> a u       |
| Ge<br>Data | t 📼 🗈                    | Refresh 💭        | Data Sort & ><br>Types v Filter v | Get<br>Data -> 🖽 🗋                      | Refresh 🖾           | Data Sort & ><br>Types ~ Filter ~ |                          |             |                   |                | All the Trans and even other             |                   | Q              | 0                                      | -                       |                    |
|            | Transform D              | Queries & C      |                                   | Get & Transform D                       | Queries & C         | -7F                               |                          |             |                   |                | All Y Type and press enter               |                   |                | 0                                      | 🏶 🗗 FA                  | ranConnect Adminis |
| D1         |                          | : × ~            |                                   | C19 -                                   | : × <               | <i>f</i> <sub>*</sub> 1038TR ^    |                          | PEOP        |                   |                |                                          |                   |                | CREATE 🗸                               | Search People           |                    |
|            |                          |                  |                                   |                                         |                     |                                   |                          | 角 / Info Mg | gr / People       |                |                                          |                   |                |                                        |                         |                    |
|            | Α                        | В                | c 🔺                               | A                                       | В                   | C 🔺                               | $\otimes$                |             |                   |                |                                          |                   |                |                                        |                         | <b>()</b> =        |
|            | User First               | User Last        | Franchise ID /                    | 1 Report Detai                          |                     |                                   |                          |             |                   |                |                                          |                   |                |                                        |                         | • -                |
| 1          | Name 🖃                   | Name 💌           | MUID                              | 2 Report Name<br>3 Created By :         |                     | Report Type :                     | ୯                        |             | _                 |                | _                                        |                   | _              | -                                      |                         | _                  |
|            |                          | Franchise User   |                                   | 4 Description :                         |                     |                                   |                          |             | <b>ALL</b> 662    |                | MULTI-UNIT OWNER 34 SI                   | NGLE-UNIT OWNER   | 581            | MULTI-UNIT EMPLOYEE 3                  | SINGLE-UNI              | T EMPLOYEE 4       |
|            | 0 Ants Austi L<br>aron [ |                  | MU<br>Saket123                    | 5 Owner First 📲                         |                     | Franchise ID                      | $\bigcirc$               |             |                   |                |                                          |                   |                |                                        |                         |                    |
|            |                          |                  | 9117                              | 6                                       |                     | 1028                              |                          |             | PEOPLE            | USER TYPE      | CURRENT FRANCHISEE(S)                    | ENTITY NAME       | AREA / REGIO   | N AREA / REGION OWNER                  | MUID                    | CITY AC            |
|            |                          |                  | Aaron Knight                      | 7<br>8                                  |                     | 00100<br>sherrytest2              | *                        |             | 01 Employee       |                |                                          |                   |                |                                        |                         |                    |
| 7 a        |                          | •                | ada.msandlars                     | 9                                       |                     | DEP1                              |                          |             | Franchise User    | Employee       | 10101 (Herndon West) (CL)                | FLX-01            | Area 1         |                                        |                         | Herndon            |
| 8 A        |                          |                  | ASmith                            | 10                                      |                     | qwe                               | 艮                        | _           | 10 Ants Austin    | -              |                                          |                   |                |                                        |                         |                    |
| 9 A        |                          |                  | AJ                                | 11                                      |                     | MDE                               | Ž                        |             | LTD               | Owner          | 1002 (Atlanta) (In Dev) + 3              | FLX-01 + 1        | Area 1         |                                        | MU                      |                    |
| 10 A       |                          |                  | MU_13                             | 12<br>13 10 Ants Austin                 |                     | 10014                             |                          |             | Aaron Dixon       | Owner          | ELV EL Street /ELV EL Street) < 3        |                   |                |                                        | Calvat102               | _                  |
| 11 A       |                          |                  | Albany                            | 13 10 Ants Austin<br>14 10 Ants Austin  |                     | 12345                             | ĕ                        |             | Aaron bixon       | JWIE           | FLX-FL Street (FLX-FL Street) +1         |                   |                |                                        | Saket123                |                    |
| 12 A       |                          | Boua             | 1028                              | 15 10 Ants Austin                       |                     | 1002                              |                          |             | Aaron Dixon       | Owner          | Rhode Island (20210329_Vermont)          | FLX-01            | Area 1         |                                        |                         |                    |
| 13 A       |                          |                  | 1234                              | 16 10 Ants Austin                       | LTD                 | FLX-2                             | ٥                        |             |                   |                | ·····                                    |                   |                |                                        |                         |                    |
|            |                          | Morris           | MU_7                              | 17 21febfran1                           | 21febfran1          | 21febfran1                        |                          |             | Aaron Dixon       | Owner          | AS12 (Greens) + 1                        | FLX-01            | Area 1         |                                        | 1212                    |                    |
| 15 A       | ustin F                  | Franchisee       | 2001                              | - · · · · · · · · · · · · · · · · · · · | 21febfran2<br>Dixon | 21febfran2<br>1038TR              | -                        |             |                   |                |                                          |                   |                |                                        |                         |                    |
| 16 B       | ertha F                  |                  | MU_23                             | 20 Aaron                                | Dixon               | Washington DC - Whit              |                          |             | Aaron Dixon       | Owner          | 9117 (Carisbad Local)                    | Sample Entity     |                |                                        |                         | <b>I</b>           |
| 17 B       | ill E                    | Brown            | 21                                | 2' Aaron                                | Dixon               | FLX-FL Street                     | <b>.</b>                 |             |                   |                |                                          |                   |                |                                        |                         |                    |
| 18 B       | ill J                    | Jenkins          | BJenkins                          | 22 Aaron                                | Dixon               | AS12                              | •••                      |             | Aaron Knight      | Owner          | 1016-2 (Marletta)                        |                   |                |                                        | Aaron Knight            |                    |
| 19 C       | arlton 1                 | Trevor           | BC-1057                           | 2 Aaron                                 | Dixon               | 1010<br>Dhada laland              |                          | _           |                   | -              |                                          |                   |                |                                        |                         |                    |
|            |                          |                  | BB-1109                           | 24 Aaron<br>25 Aaron                    | Dixon<br>Dixon      | Rhode Island<br>flx-202           | ~                        |             | Aaron Kressin     | Owner          | Santa Barbara (Santa Barbara_20210826)   | FLX-01            | Area 1         |                                        |                         |                    |
|            |                          |                  | 1000 (RESTON)                     | 26 Aaron                                | Dixon               | flx203                            |                          |             | Aaron Russell     | Owner          | 1101 (Kohi's)                            | FLX-01            | Area 1         |                                        | 101                     |                    |
|            |                          |                  | Washington                        | 27 Aaron                                | Dixon               | 1016-1                            | •                        |             | Saron Nu33Cli     | SHIC           | 1.01 (nom 3)                             | I ENTOI           | ALCO 1         |                                        | 101                     |                    |
|            |                          |                  | 0917                              |                                         | Dixon               | 9117                              |                          |             | Aaron Russell     | Owner          | 1046 (Atlanta Southeast)                 | FLX-01            | Area 1         |                                        |                         |                    |
| 24 0       |                          |                  | FLX-100                           | 29 Aaron<br>30 Aaron                    | Knight<br>Kressin   | 1016-2<br>Santa Barbara           |                          |             |                   |                |                                          |                   |                |                                        |                         |                    |
|            |                          |                  | store                             | 31 Aaron                                | Max                 | STORE-237 (2298-THE               |                          |             | Aaron Russell     | Owner          | From Opportunity (From Opportunity)      | ABC Corp          | AKST           | Jeremy Martin + 2                      |                         |                    |
| 26 D       |                          |                  | Memphis                           | 32 Aaron                                | Russell             | 1010                              |                          |             |                   |                |                                          |                   |                |                                        |                         |                    |
|            |                          |                  | BB-1032                           | 33 Aaron                                | Russell             | From Opportunity                  |                          |             | Aaron Russell     | Owner          | New Jersey location (FC)                 | FLX-01            | Area 1         |                                        |                         |                    |
| 28 D       |                          |                  | Boston<br>1002                    | 34 Aaron                                | Russell             | 1046                              |                          |             |                   |                |                                          |                   |                |                                        |                         |                    |
| 29 D       |                          |                  |                                   | 35 Aaron<br>36 Aaron                    | Russell<br>Russell  | New Jersey location               |                          |             | Abdul Aziz Keffer | Owner          | BB-1114 (AllIston)                       | FLX-01            | Area 1         |                                        |                         |                    |
| 30 E       |                          |                  | BC-1033                           | 37 Abdul Aziz                           | Keffer              | BB-1114                           |                          | _           | abarra a d        |                |                                          | <b>5 1 1 1</b>    |                |                                        |                         |                    |
| 31 E       |                          |                  | Dallas<br>1000                    | 38 Abigail                              | Delgado             | Washington DC - Whit              |                          |             | Abigali Delgado   | Owner          | 1046 (Atlanta Southeast)                 | FLX-01            | Area 1         |                                        |                         |                    |
| 32 E       |                          |                  | 1000                              |                                         | Delgado             | 1046                              |                          |             | Abigail Deigado   | Owner          | Washington DC - White House (2021504_DC) | ) FLX-01          | Area 1         |                                        |                         |                    |
|            |                          |                  | 1002                              |                                         | Delgado             | Montana 001                       |                          |             | Abigan o'cigauo   | June           | mashington be - white house (2021004_DC) | , I ENTI          | ALCO 1         |                                        |                         |                    |
|            |                          |                  | 1002                              | 41 Abigail<br>42 Abigail                | Delgado<br>Levesque | Wyoming<br>Rhode Island           |                          |             | Abigali Delgado   | Owner          | Montana 001 (Montana 001)                | FLX-01            | Area 1         |                                        |                         |                    |
| 36 F       |                          |                  | 1000                              | 43 Abigail                              | Levesque            | Store-260                         |                          |             |                   |                |                                          |                   |                |                                        |                         |                    |
|            |                          |                  |                                   | A4 Adam                                 | Front               | ×1030                             |                          |             |                   |                |                                          |                   |                |                                        |                         |                    |
| -          |                          | She 🕂            |                                   |                                         | xpor 🕂              |                                   |                          |             |                   |                |                                          |                   |                | Items 1 - 20 of 662   First   Prev   1 | 2   3   4   Next   Last | View Per Page 20   |
|            | -₩ D                     | Display Settings |                                   | Count: 10                               | & Display Setting   | s 🏥 🗉 💾                           | 4                        | -           |                   |                |                                          |                   |                |                                        |                         |                    |

#### **STEP 3 – ASSOCIATE LOCATIONS WITH THE CORRECT OWNER RECORD**

|           |      |                               |           | All v Type and press enter       | Q             |                |                     |                 | 0           | <b>*</b>     | FranConnect Adm    | iinistrator 🗸 |
|-----------|------|-------------------------------|-----------|----------------------------------|---------------|----------------|---------------------|-----------------|-------------|--------------|--------------------|---------------|
| <b>n</b>  | PEOP |                               |           |                                  |               |                |                     |                 |             | Search Peo   | ple                | ٩             |
| Ø         |      |                               |           |                                  |               |                |                     |                 |             |              | 0 =                | :             |
| o^        |      | ALL                           | 659       | MULTI-UNIT OWNER 34              | SINGLE-U      | INIT OWNER 578 | MULTI-U             | INIT EMPLOYEE 3 | S           | INGLE-UNIT E | MPLOYEE 44         |               |
| 0         |      | PEOPLE                        | USER TYPE | CURRENT FRANCHISEE(S)            | ENTITY NAME   | AREA / REGION  | AREA / REGION OWNER | MUID            | CITY ST     | ATE          | COUNTRY            | ACTION        |
| ⇔         |      | 01 Employee<br>Franchise User | Employee  | 10101 (Herndon West) (CL)        | FLX-01        | Area 1         |                     | ł               | Herndon Vii | ginia        | USA                | •••           |
| <b></b> 国 |      | 10 Ants Austin<br>LTD         | Owner     | 1002 (Atlanta) (In Dev) + 3      | FLX-01 +1     | Area 1         |                     | MU              |             |              | USA                | •••           |
| š         |      | Aaron Dixon                   | Owner     | FLX-FL Street (FLX-FL Street) +1 |               |                |                     | Saket123        |             | м            | odify              | •••           |
| <b>O</b>  |      | Aaron Dixon                   | Owner     | Rhode Island (20210329_Vermont)  | FLX-01        | Area 1         |                     |                 |             | Ma           | anage Associations | •••           |
| 1         |      | Aaron Dixon                   | Owner     | AS12 (Greens) +1                 | FLX-01        | Area 1         |                     | 1212            |             | _            |                    |               |
|           |      | Aaron Dixon                   | Owner     | 9117 (Carlsbad Local)            | Sample Entity |                |                     |                 |             |              | USA                | •••           |

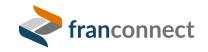

| _ |   |   |  |
|---|---|---|--|
| - | _ | _ |  |
|   |   |   |  |

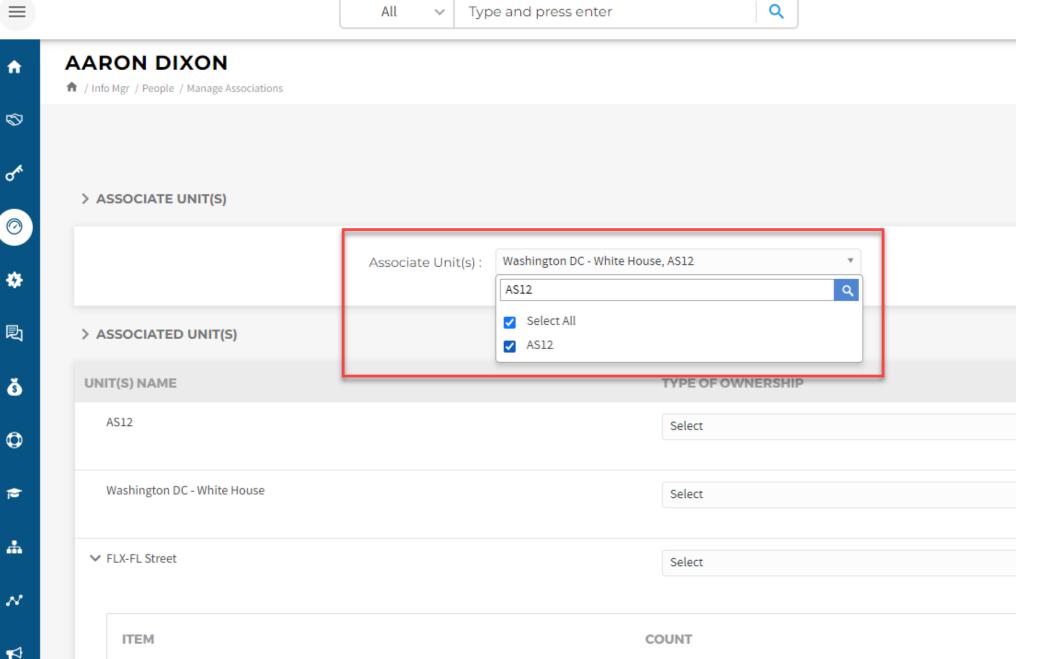

|      |                               |           | All ~ Type and press enter             | ٩             |                |                     |                | 0          |               | FranConnect Ad | dministrator |
|------|-------------------------------|-----------|----------------------------------------|---------------|----------------|---------------------|----------------|------------|---------------|----------------|--------------|
| PEOI | PLE<br>Igr / People           |           |                                        |               |                |                     |                | CREATE 🗸   | Search Peo    | ple            | ٩            |
|      |                               |           |                                        |               |                |                     |                |            |               | 0 =            | -            |
|      | ALL                           | 659       | MULTI-UNIT OWNER 34                    | SINGLE-       | UNIT OWNER 578 | MULTI-U             | NIT EMPLOYEE 3 | S          | SINGLE-UNIT E | MPLOYEE 44     |              |
|      | PEOPLE                        | USER TYPE | CURRENT FRANCHISEE(S)                  | ENTITY NAME   | AREA / REGION  | AREA / REGION OWNER | MUID           | CITY ST    | ATE           | COUNTRY        | ACTION       |
|      | 01 Employee<br>Franchise User | Employee  | 10101 (Herndon West) (CL)              | FLX-01        | Area 1         |                     |                | Herndon Vi | rginia        | USA            | •••          |
|      | 10 Ants Austin<br>LTD         | Owner     | 1002 (Atlanta) (In Dev) + 3            | FLX-01 +1     | Area 1         |                     | MU             |            |               | USA            |              |
|      | Aaron Dixon                   | Owner     | AS12 (Greens) + 3                      | FLX-01        | Area 1         |                     | Saket123       |            |               |                | •••          |
|      | Aaron Dixon                   | Owner     | Rhode Island (20210329_Vermont)        | FLX-01        | Area 1         |                     |                |            |               |                | •••          |
|      | Aaron Dixon                   | Owner     | AS12 (Greens) +1                       | FLX-01        | Area 1         |                     | 1212           |            |               |                | •••          |
|      | Aaron Dixon                   | Owner     | 9117 (Carlsbad Local)                  | Sample Entity |                |                     |                |            |               | USA            | •••          |
|      | Aaron Knight                  | Owner     | 1016-2 (Marietta)                      |               |                |                     | Aaron Knight   |            |               |                | •••          |
|      | Aaron Kressin                 | Owner     | Santa Barbara (Santa Barbara_20210826) | FLX-01        | Area 1         |                     |                |            |               |                | •••          |
|      | Aaron Russell                 | Owner     | 1101 (Kohl's)                          | FLX-01        | Area 1         |                     | 101            |            |               |                | •••          |
|      | Aaron Russell                 | Owner     | 1046 (Atlanta Southeast)               | FLX-01        | Area 1         |                     |                |            |               |                | •••          |
|      | Aaron Russell                 | Owner     | From Opportunity (From Opportunity)    | ABC Corp      | AKST           | Jeremy Martin + 2   |                |            |               |                | •••          |
|      | Aaron Russell                 | Owner     | New Jersey location (FC)               | FLX-01        | Area 1         |                     |                |            |               |                | •••          |

javascript:openCenterInfo(1213406979, 'fimfran')

|                                                                                                    |                                               | All v Type and press enter                                    | Q                       |          |                                                                                                    | 0 🌣 FA   | FranConnect Admin             | istrator 🗸 |
|----------------------------------------------------------------------------------------------------|-----------------------------------------------|---------------------------------------------------------------|-------------------------|----------|----------------------------------------------------------------------------------------------------|----------|-------------------------------|------------|
| <b>n</b>                                                                                                    | AS12<br>A / Info Mgr / Unit Summary           |                                                               |                         | OVERVIEW | CONTACT HISTORY DOCUMENT                                                                                                    | S OWNERS | MORE V                        | ٩          |
| Ø                                                                                                    | STORE DETAILS Modify <<                       |                                                               |                         |          |                                                                                                    | COLLAPSE | ADD MORE                      | :          |
| o^≮                                                                                                    |                                               | > OWNER DETAILS                                               |                         |          |                                                                                                    |          |                               |            |
| <ul> <li>⊘</li> <li></li> <li>&lt;</li></ul> | Lifecycle Stage<br>Active V<br>Project Status | Aaron Dixon<br>Active User Exists : Yes<br>qatest@staffex.com | Phone:<br>Cell:<br>Fax: | Address: | Type of Ownership: No R<br>Owner%:<br>Job Title: Franchise Development<br>Other Locations:<br>*1016-1, *1038TR, FLX-FL Street,<br>flx203, *1010, Washington DC - | emarks.  |                               | •••        |
| <b></b><br>民<br>(1)<br>(1)<br>(1)<br>(1)<br>(1)<br>(1)<br>(1)<br>(1)                                                                                                    | <br>Project Start Date<br>Apr 19, 2022        | Aaron Dixon<br>Active User Exists : No<br>qatest@staffex.com  | Phone:<br>Cell:<br>Fax: | Address: | White House Type of Ownership: Owner%: Job Title: Other Locations:                                                                                               | emarks.  | Modify<br>View Details        | ]          |
| ¢                                                                                                    | Opening Date Mar 31, 2022                     |                                                               |                         |          | Washington DC - White House,<br>*flx-202                                                                                                    |          | Modify Address                |            |
| Ê                                                                                                    | Expected Opening Date Mar 31, 2022            | > ADDRESSES                                                   |                         |          |                                                                                                    | (        | Send Mail<br>Delete           | Address    |
| *                                                                                                    | New Expiration Date                           | No Addresses Available.                                       |                         |          |                                                                                                    |          | Upload Picture<br>Add Remarks |            |
| ~~<br>₽                                                                                                    | Payment Due \$0.00                            |                                                               |                         |          |                                                                                                    |          |                               |            |
|                                                                                                    | ADDRESS <                                     |                                                               |                         |          |                                                                                                    |          |                               |            |

#### Quick Links HNotifications

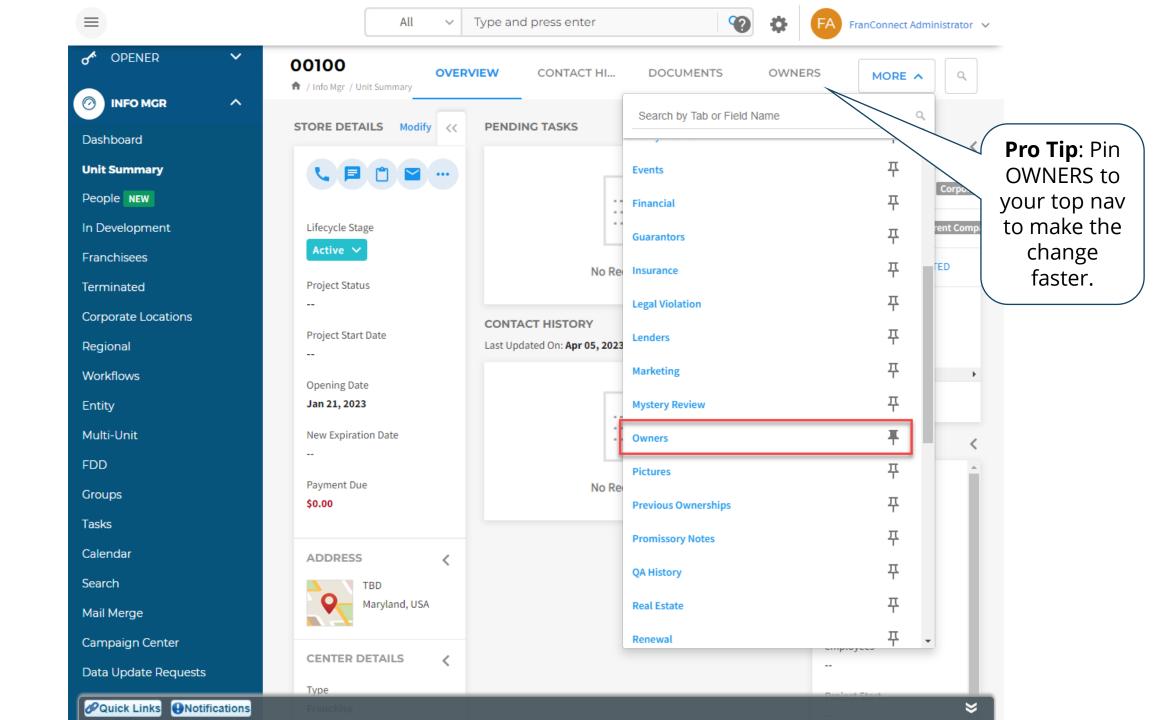

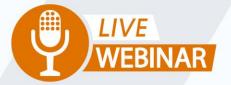

## SPRINGBOARD TO SUCCESS: MANAGING ENTITY OWNERS

Thursday, May 11th 2 PM ET | 11 AM PT

Your Instructor: **Frank Menger** *Sr. Education Consultant* 

franconnect

#### **ENTITIES, OWNERS, LOCATIONS**

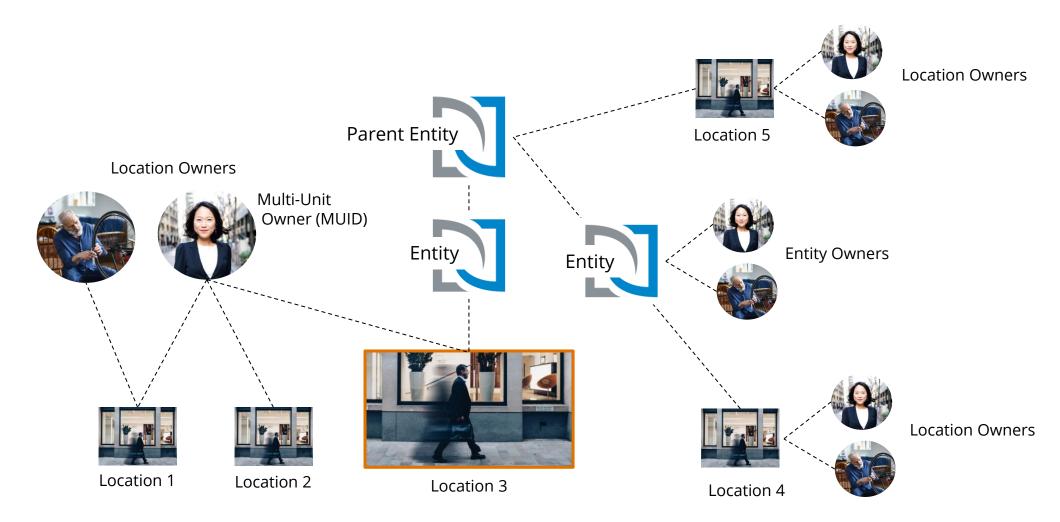

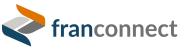

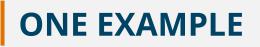

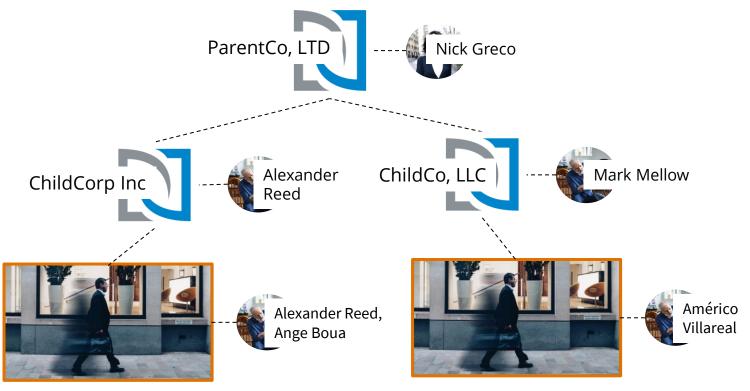

**Reston Town Center** 

1016-2 Marietta

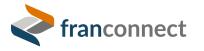

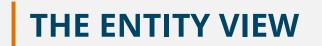

|               |                    |               |               | All ~                  | Type and press enter |                  | Q              | 0 4                          | FA FranConnect Ad                   | ministrator 🗸 |
|---------------|--------------------|---------------|---------------|------------------------|----------------------|------------------|----------------|------------------------------|-------------------------------------|---------------|
| 0             | NTIT<br>/ Info Mgr |               |               |                        |                      |                  |                | CREATE COMPANY               | child                               | ٩             |
| *             |                    |               |               |                        |                      |                  |                |                              | <b>i</b> =                          |               |
| 剧<br>·        |                    |               | ALL 2         |                        |                      | ACTIVE 2         |                | т                            |                                     |               |
| <b>Š</b>      |                    | PARENT        | ENTITY NA     |                        | AREA /<br>REGION(S)  | AREA /<br>REGION | OWNER(S)       | CURRENT<br>FRANCHISEE(S)     | COUNTRY                             | ACTION        |
| ₩<br><b>≈</b> |                    | ParentCo, LTD | ChildCo, LLC  | General<br>Partnership | REGION(S)            | OWNER(S)         | Mark mellow    | 1016-2 (Marietta)            |                                     | •••           |
| .≈            |                    | ParentCo, LTD | ChildCorp Inc |                        | Northeast            | Mehmet Ozarea    | Alexander Reed | 1028 (Reston Town<br>Center) | USA                                 | •••           |
| -m            |                    |               |               |                        |                      |                  |                |                              | Items <b>1 - 2</b> of 2 View Per Pa | age 20 🗸      |

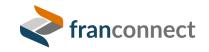

 $\mathcal{N}$ 

#### THE MULTI-UNIT OWNER VIEW

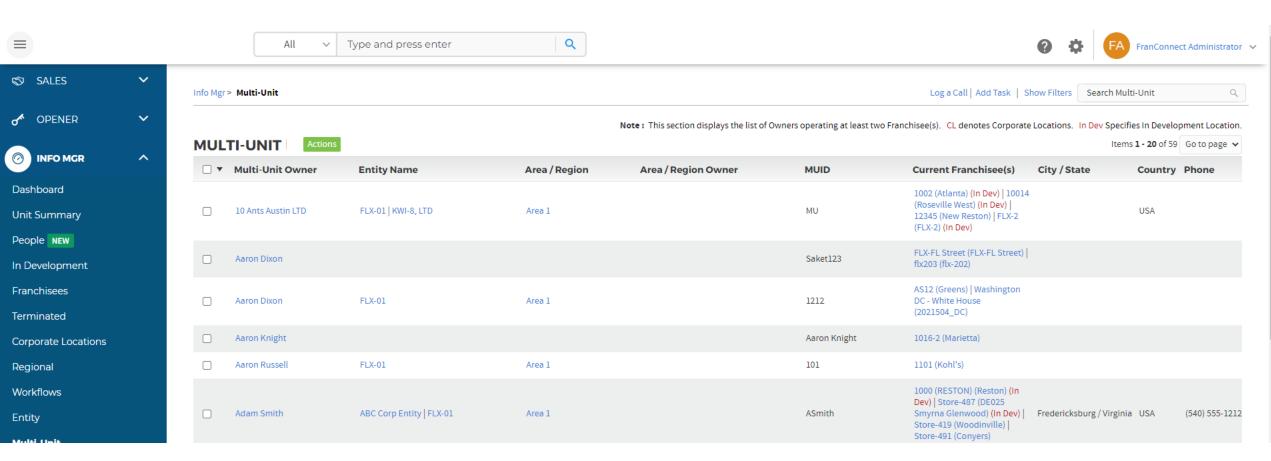

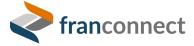

#### PARENTCO SHOWS BOTH CHILD ENTITIES AND ALL 4 UNITS

|                  | ENTITY NAME: PARENTCO, LTD           |                                    |      | Send      | Email   View Tabs on Top   Ser        | nd I |
|------------------|--------------------------------------|------------------------------------|------|-----------|---------------------------------------|------|
| Contact History  | ENTITY DETAILS                       |                                    | Edit | ENTITIES  | Associate                             |      |
| Entity Details   | E dia Numero Provincia ITD           |                                    |      |           |                                       |      |
| Agreement        | Entity Name : ParentCo, LTD          |                                    |      | ChildCor  | rp Inc Child                          |      |
| Contract Signing | City :                               | Country :                          |      | ChildCo   | , LLC Child                           |      |
| Customer         | Zip / Postal Code :                  | State / Province :                 |      | cintuco,  |                                       |      |
| Complaints       | Phone :                              | Phone Extension :                  |      |           | View All                              |      |
| Documents        | Fax :                                | Email: q <b>atest@staffex.co</b> m |      |           |                                       |      |
| Employees        | Country of Formation/Residency : USA | Date of Formation :                |      | UNITS ዐ   | Associate                             |      |
| Events           | State of Formation/Residency :       | Taxpayer ID/FEIN :                 |      |           | Associate                             |      |
| Financial        | Entity Type: Corporation             | custom text field :                |      | 1002      |                                       |      |
| Guarantors       | Area / Region(s) :                   | Area / Region Owner(s) :           |      | Atlanta   |                                       |      |
|                  | Formation Document Title :           | Document : Not Available           |      |           | 2992 Main St<br>Atlanta Georgia       |      |
| Insurance        | Governing Document Title :           | Document : Not Available           |      |           | USA, 30301                            |      |
| Legal Violation  | Owner(s) : Nick Greco                |                                    |      |           |                                       |      |
| Lenders          | Print                                |                                    |      |           | ALT LAKE CITY W                       |      |
| Marketing        |                                      |                                    |      | Salt Lake | e City West 185 Interstate North Pkwy |      |
| Mystery Review   |                                      |                                    |      | 0_        | 6660 E. Running Deer T                |      |

#### **CHILDCO SHOWS ITS PARENT ENTITY AND ITS UNIT**

franconnect

|                  | All v Type and press enter           | Q                          | 6    | 2 🏟 🕞 FA FranConnect Add             | dministrator |
|------------------|--------------------------------------|----------------------------|------|--------------------------------------|--------------|
|                  | Info Mgr > Entity > Entity Details   |                            |      | Search by Entity Name                | Q,           |
|                  | ENTITY NAME: CHILDCO, LLC            |                            |      | Send Email   View Tabs on Top        | p   Send FDD |
| Contact History  | ENTITY DETAILS                       |                            | Edit | SEGMENTS                             | <            |
| Entity Details   | Entity Name : ChildCo, LLC           |                            |      | No data found                        |              |
| Agreement        | Street Address :                     |                            |      | NO Gata lound                        |              |
| Contract Signing | City :                               | Country :                  |      | ENTITIES <b>()</b> Associate         |              |
| Customer         | Zip / Postal Code :                  | State / Province :         |      |                                      | <            |
| Complaints       | Phone :                              | Phone Extension :          |      | ParentCo, LTD Parent                 |              |
| Documents        | Fax:                                 | Email : qatest@staffex.com |      |                                      |              |
| Employees        | Country of Formation/Residency : USA | Date of Formation :        |      | View All                             |              |
| Events           | State of Formation/Residency :       | Taxpayer ID/FEIN :         |      |                                      |              |
| Financial        | Entity Type : General Partnership    | custom text field :        |      | UNITS 1 Associate                    | 4            |
| Guarantors       | Area / Region(s) :                   | Area / Region Owner(s) :   |      |                                      |              |
|                  | Formation Document Title :           | Document : Not Available   |      | 1016-2                               |              |
| Insurance        | Governing Document Title :           | Document : Not Available   |      | Marietta                             |              |
| Legal Violation  | Owner(s) : Mark mellow               |                            |      | Américo Villareal                    |              |
| Lenders          | Print                                |                            |      | Allison Park Pennsylva<br>USA, 15101 | /ania        |

#### CHILDCORP SHOWS ITS PARENT ENTITY AND ITS UNIT

|                  | All v Type and press enter           | Q                                      | G                        | •                    | FA FranConnect Admin             | istrator 🗸 |
|------------------|--------------------------------------|----------------------------------------|--------------------------|----------------------|----------------------------------|------------|
|                  | ENTITY NAME: CHILDCORP INC           |                                        |                          | Se                   | nd Email   View Tabs on Top   Se | end FDD    |
| Contact History  | ENTITY DETAILS                       |                                        | Edit                     | SEGM                 | ENTS                             | <          |
| Entity Details   | Entity Name : ChildCorp Inc          |                                        |                          | No di                | ata found                        |            |
| Agreement        | Street Address :                     |                                        |                          |                      |                                  |            |
| Contract Signing | City :                               | Country: USA                           |                          | ENTIT                | IES 1 Associate                  |            |
| Customer         | Zip / Postal Code :                  | State / Province :                     |                          | LINITI               |                                  |            |
| Complaints       | Phone :                              | Phone Extension :                      |                          | ParentCo, LTD Parent |                                  |            |
| Documents        | Fax :                                | Email: qatest@staffex.co               | m                        |                      |                                  |            |
| Employees        | Country of Formation/Residency : USA | Date of Formation :                    |                          |                      | View All                         |            |
| Events           | State of Formation/Residency :       | Taxpayer ID/FEIN :                     |                          |                      |                                  |            |
| Financial        | Entity Type :                        | custom text field :                    |                          |                      |                                  |            |
|                  | Area / Region(s) : Northeast         | Area / Region Owner(s) : Mehmet Ozarea |                          |                      |                                  | <          |
| Guarantors       | Formation Document Title :           | Document : Not Available               |                          | 1028                 |                                  |            |
| Insurance        | Governing Document Title :           | Document : Not Available               | Document : Not Available |                      |                                  |            |
| Legal Violation  | Owner(s) : Alexander Reed            |                                        |                          |                      | 11800 Sunrise Valley D           |            |
| Lenders          | Print                                |                                        |                          |                      | Suite 900<br>Reston Virginia     |            |
| Marketing        |                                      |                                        |                          |                      | USA, 20191                       |            |

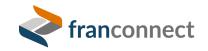

#### EACH UNIT SHOWS ITS ATTACHED ENTITY BUT NOT THE PARENT

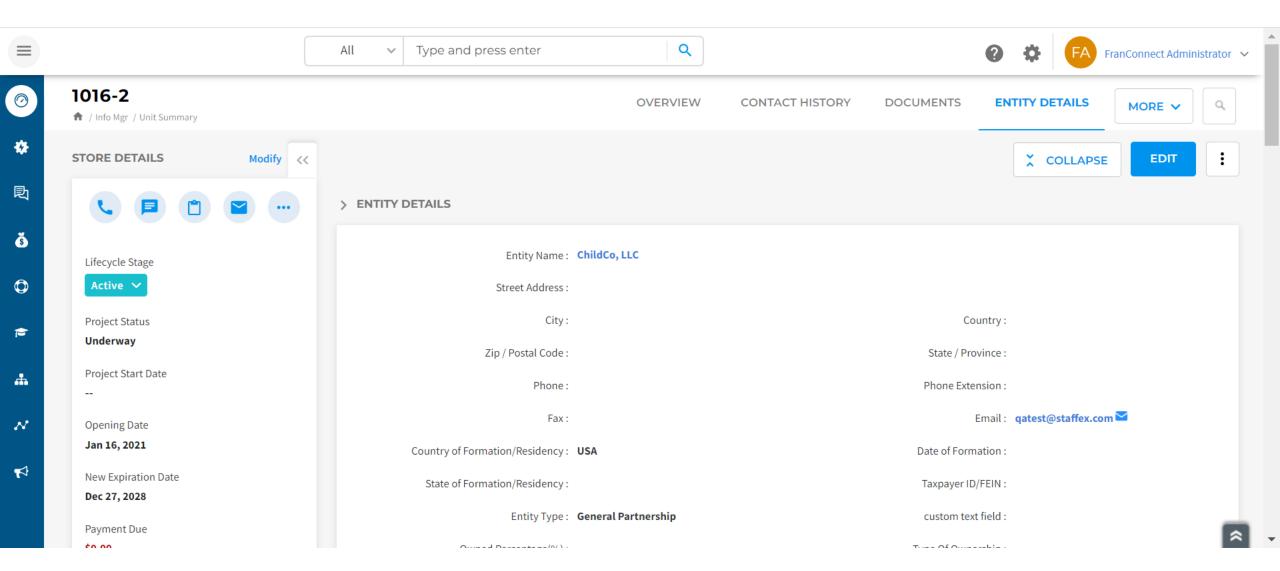

#### **ANOTHER VIEW – ENTITY DETAILS REPORT**

| (                  | All v Type and press enter                                                            | Q                                    |   |                |                                            |                      |                  | 0               | \$                | FA FranConnect                     | t Administrator 🗸 🗸 |
|--------------------|---------------------------------------------------------------------------------------|--------------------------------------|---|----------------|--------------------------------------------|----------------------|------------------|-----------------|-------------------|------------------------------------|---------------------|
| Info Mgr > Repor   | ts > Entity Details Report                                                            |                                      |   |                |                                            |                      | Log              | a Call   Add Ta | sk Sea            | arch Locations                     | ٩                   |
| Franchise II       | )                                                                                     | Owner                                |   | Entity Name    | Country                                    | State                | Bran             | nd              |                   |                                    |                     |
| All Selected       |                                                                                       | All Selected                         | ٣ | All Selected 💌 | Select •                                   | All Selected         | ▼ Sele           | ct              | ٣                 |                                    |                     |
| View Report        | Save View                                                                             |                                      |   | * Specifi      | es Terminated Entity(s). CLdenotes         | Comparate Locations  | In Day Specifier | In Development  | Location          | A Depoter Archived In Dev          | alonment locations  |
|                    |                                                                                       |                                      |   | specine        | is reminated Entity(s). Cloenotes          | corporate Locations. | in Dev specifies | in Development  | Location.         | · Denotes Archived in Dev          | elopment Locations. |
| ENTITY DETA        | ILS REPORT Back to Reports<br>Ils with Owners & Franchise IDs for all the Franchisees |                                      |   |                |                                            |                      |                  | 📳 📑 Ite         | ems <b>21 -</b> 3 | <b>39</b> of 39   First   Prev   1 | 2 Next Last         |
| Entity Name        | Current Franchise(s)                                                                  |                                      |   |                | Owners                                     |                      | City             | Country         | State             | Email                              | Phone               |
| FranSA Inc.        | 1017 (Santa Ana Sandpointe) (In Dev)                                                  |                                      |   |                | John Mathew                                |                      |                  |                 |                   | qatest@staffex.com                 |                     |
| FXBGStart          | 1008a (Georgetown)*                                                                   |                                      |   |                | Aaron Dixon   Aaron Knight  <br>John Smith | Adam Smith           | Fredericksbu     | irg USA         | Virginia          | qatest@staffex.com                 | (540) 555-1212      |
| Georgia LLC        | Store-56 (Snoqualmie)                                                                 |                                      |   |                |                                            |                      |                  | USA             |                   | qatest@staffex.com                 |                     |
| HW-01              |                                                                                       |                                      |   |                |                                            |                      | Florida          | USA             | Florida           | qatest@staffex.com                 | (730) 389-2972      |
| Jenkins<br>Limited | Store-418 (Brookfield Palace)                                                         |                                      |   |                | Bill Jenkins                               |                      |                  |                 |                   | qatest@staffex.com                 |                     |
| JerCorp            | 1012 (Jersey City West)                                                               |                                      |   |                |                                            |                      |                  |                 |                   | qatest@staffex.com                 |                     |
| KWI-8, LTD         | 1002 (Atlanta) <b>(In Dev)</b>   1022 (SALT LAKE CITY WEST) (Sa                       | lt Lake City West) <mark>(CL)</mark> |   |                | Nick Greco   Nick Greco                    |                      |                  |                 |                   | qatest@staffex.com                 |                     |

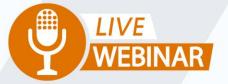

## SPRINGBOARD TO SUCCESS: STREAMLINING THE USER EXPERIENCE IN INFORMATION MANAGER

Thursday, May 25th 2 PM ET | 11 AM PT

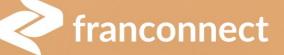

**USER EXPERIENCE** 

Your Instructor: **Frank Menger** Manager, Education Consulting

## **STORE SUMMARY TAB**

- Your one-stop shop for all Franchisee records
- Custom filters let you set your view and save it customize # of records per page
- Improved custom column headers make the list itself more useful

BONUS: 6 start-up moves to be a FranConnect Ace

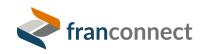

#### **STORE SUMMARY REPLACES FOUR SIDE TABS!**

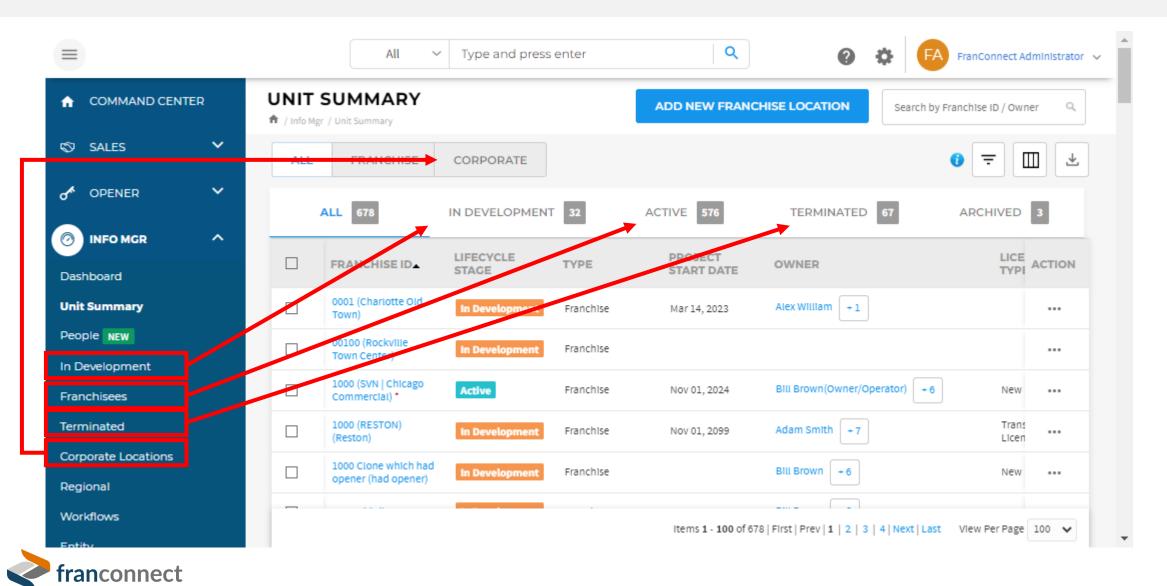

#### **ADDITIONAL ADVANTAGES OF STORE SUMMARY**

- You no longer need to know the lifecycle stage to find a location use ALL
- Customize your list view (columns)
- Export the list to Excel it's a report!
- Filter by any Info Manager field
- Save a different filter in each tab
- Choose how many records to show at a time, and save that preference
- Store Summary is the same view from Opener and Info Manager tabs
  - If you set a filter on one tab, it persists in the other
  - Add a new location from either tab and choose its lifecycle stage on the fly

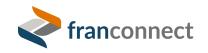

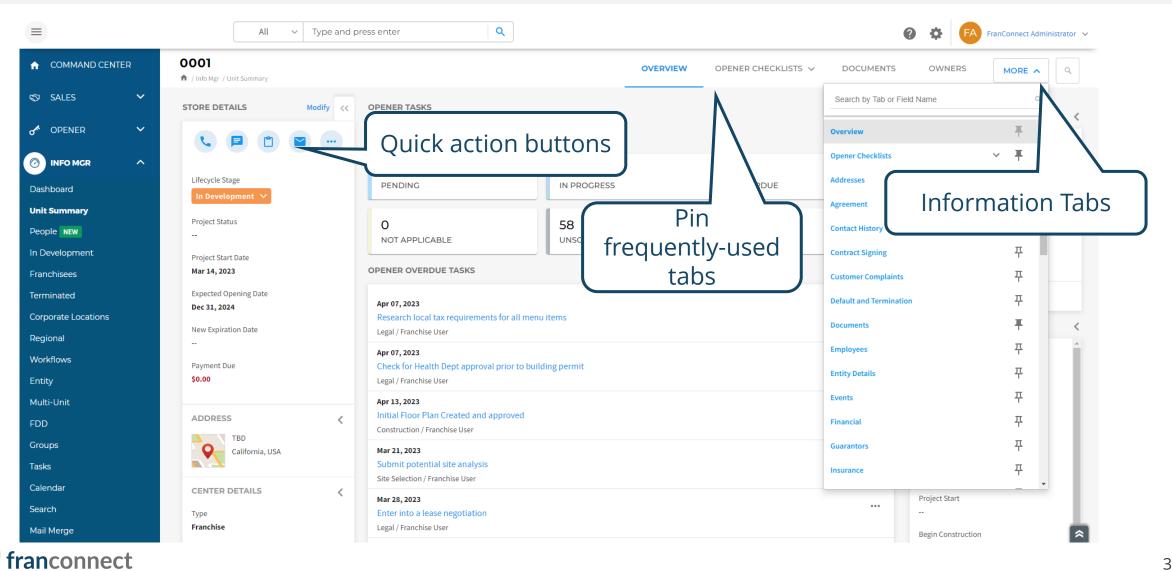

Export 5 tabs at a time, look for columns with only blanks. These are dispensable fields.

All fields in a tab unused=dispensable tab.

You may know which tabs you won't be using. Hiding those tabs does NOT delete the data, so you can retrieve history even if you hide the tabs.

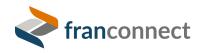

## **NEW – FIELD-LEVEL SECURITY**

|            |                                                                                     | All v Type and press enter Q                                                          | All 🗸 🔹                     | AS Adar | m Smith 🗸 |
|------------|-------------------------------------------------------------------------------------|---------------------------------------------------------------------------------------|-----------------------------|---------|-----------|
| •          | STORE-419      / Opener / Unit Summary                                              | OVERVIEW OPENER CHECKLISTS 🗸                                                          | DOCUMENTS EMPLOYEES         |         | ٩         |
| ď          | STORE DETAILS Modify <<                                                             |                                                                                       | Search by Tab or Field Name | ٩       | :         |
| *          | ¢ 63 63                                                                             | > EMPLOYEE DETAILS                                                                    | Overview                    | Ŧ       |           |
| 風          |                                                                                     |                                                                                       | Opener Checklists           | ~ Ŧ     |           |
| ŏ          | Lifecycle Stage                                                                     | Employee Start Date : Aug 01, 2022 Act                                                | j Default and Termination   | 푸       |           |
| G          | Active                                                                              | Other Franchise Location(s) :                                                         | Documents                   | Ŧ       |           |
| Φ          | Project Status<br>                                                                  | > EMPLOYEE DETAILS                                                                    | Employees                   | 푸       |           |
| 1          | Project Start Date                                                                  |                                                                                       | Entity Details              | 푸       |           |
|            | Mar 31, 2020                                                                        | Employee Start Date : Act                                                             | i QA History                | 푸       |           |
| <b>.</b>   | Opening Date Apr 30, 2020                                                           | Other Franchise Location(s) :                                                         | Training                    | 푸       |           |
| N          | Expected Opening Date                                                               |                                                                                       | Users                       | 푸       |           |
| <b>F</b> 3 | Apr 30, 2020                                                                        |                                                                                       | Playbooks                   | 푸       |           |
| <b>1</b> 2 | New Expiration Date May 02, 2023                                                    |                                                                                       | Focus Specific Information  | 푸       |           |
| ο          | Payment Due                                                                         |                                                                                       | Pizza stuff                 | 푸       |           |
|            | \$1,672,850.00                                                                      |                                                                                       |                             |         |           |
|            | ADDRESS (<br>648 Elm Street, Elmsford<br>New York, USA<br>10523<br>CENTER DETAILS ( | Role-restricted users see<br>fewer tabs and fields, can<br>be restricted to view-only |                             |         | *         |

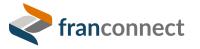

## **BONUS ONLINE COURSE: 6 START-UP MOVES**

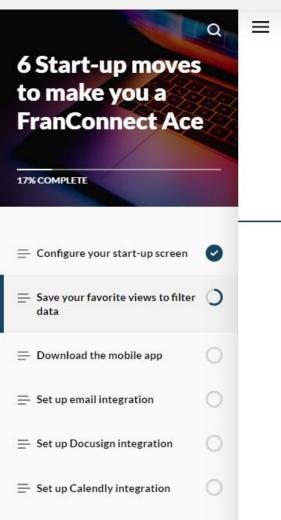

Lesson 2 of 6

#### Save your favorite views to filter data

If you work from a list screen all day, like a list of leads or a list of locations, you can filter that screen permanently to show just the records you work with, and not the ones that belong to your colleagues.

| =                | All                  | ✓ Type and press enter | ٩              |              |          |              |               | Ø Ø 🚱 FranConnect/                         | Administrator 🛩 |
|------------------|----------------------|------------------------|----------------|--------------|----------|--------------|---------------|--------------------------------------------|-----------------|
| ♠ COMMAND CENTER | Sales > Lead Summary |                        |                |              |          |              | Add Lead Hi   | ide Filters Lead Search                    | q.              |
| SALES ^          | Lead Owners          | Source Category        | Lead Status    | Email Status | Brand    | Inquiry Date | Status Change | e Date Show Only Duplicates                |                 |
| Home             | All Selected         | * All Selected         | * All Selected | * View All   | ✓ Select | * All        | ✓ All         | <ul> <li>O Yes          No     </li> </ul> |                 |
| Lead Management  | Search Save View     |                        |                |              |          |              |               |                                            |                 |
| Croupe           |                      |                        |                |              |          |              |               |                                            | 0               |

Sales leads can be filtered to just the ones owned by you, and any combination of category, status, etc.

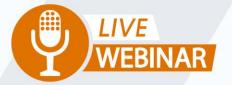

## SPRINGBOARD TO SUCCESS: TARGETED DATA ENTRY FOR TEAMS

Thursday, June 8th 2 PM ET | 11 AM PT

Your Instructor: **Frank Menger Manager, Education Consulting** 

franconnect

### **USE WEB FORMS FOR CORPORATE DATA ENTRY**

| This is Just a pre-                                       | concern tornin, outo |                                          |                                              |
|-----------------------------------------------------------|----------------------|------------------------------------------|----------------------------------------------|
| New Franchise Info                                        |                      |                                          |                                              |
|                                                           |                      |                                          | Fields marked with $^{\star}$ are mandatory. |
| Location Details                                          |                      |                                          |                                              |
| *Fran                                                     | ichise ID :          | Select                                   | ~                                            |
| Fields from Agreement Tab                                 |                      |                                          |                                              |
| Date Cen                                                  | nter Sold :          |                                          |                                              |
| Effect                                                    | ive Date :           |                                          |                                              |
| Term Expirati                                             | on Date :            |                                          |                                              |
| Fields from Contract Signing Tab                          |                      |                                          |                                              |
| *Contract Received Signed<br>:                            |                      | Franchise Agreement<br>Properly Signed : | ◯ Yes ◯ No                                   |
| Promissory Agreement O Yes O No O NA<br>Properly Signed : |                      | Franchise Agreement<br>Document :        | Choose File No file chosen                   |
| Submit Reset                                              |                      |                                          |                                              |
| t                                                         |                      |                                          |                                              |

## **GET NOTIFIED WHEN INFORMATION IS SUBMITTED**

| Info Mgr > Workflows > Modify Workflow |                                                                                                    |   |  |
|----------------------------------------|----------------------------------------------------------------------------------------------------|---|--|
| Overview Settings                      |                                                                                                    |   |  |
| INSURANCE FORM COMPLETED               |                                                                                                    |   |  |
| TRIGGER                                | When do you want to execute this workflow?          When a Location fills out the following web form       Insurance Information |   |  |
| CONDITION                              | Which Locations do you want to execute this workflow on?         Image: Select Franchisee Type         All In Development        |   |  |
| ACTION                                 | PERFORM FOLLOWING ACTION(S) WHEN THIS WORKFLOW IS EXECUTED Send Email Insurance form complete!                                   | ľ |  |
|                                        |                                                                                                    |   |  |

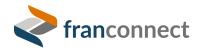

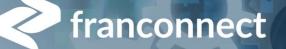

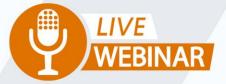

## SPRINGBOARD TO SUCCESS: GET READY TO AUTOMATE YOUR FRANCHISEE LIFECYCLE

Thursday, June 22nd 2 PM ET | 11 AM PT

Your Instructor: **Frank Menger** Manager, Education Consulting

## **COMMON PROCESSES FOR AUTOMATION**

#### Renewals

- Insurance Information
- Lease Information
- Franchise agreements

#### **Information updates**

- Location contact information
- Updating external certifications
- Periodic data submission (KPIs, etc)

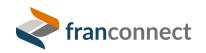

## SEE WHAT IMPORTANT DATA IS MISSING

|                | All v Type and press enter                                       | Q                    |                  |                     | PranConnect Administrator ~                          |
|----------------|------------------------------------------------------------------|----------------------|------------------|---------------------|------------------------------------------------------|
|                |                                                                  |                      |                  |                     | الله 🔁 🗮 👘                                           |
| REPORT DE      | AILS                                                             |                      |                  |                     |                                                      |
| Report Nam     | e : Important Dates for Franchisees Report Type : Tabular Report |                      |                  |                     |                                                      |
| Created By :   | FranConnect Administrator Created On : Jun 03, 2022              |                      |                  |                     |                                                      |
| Description    | Insurance, lease, etc                                            |                      |                  |                     |                                                      |
| Layout : 🔍 Wit | merged cells for repeated data $\bigcirc$ Without merged cells   |                      |                  |                     | Displaying 1 to 50 of 674 results. « < 12345678 > >> |
| Franchise ID   | Insurance Expiration Date                                        | Term Expiration Date | Lease Expiration | New Expiration Date | Renewal Expiration Date                              |
| BB-1026        |                                                                  | Jan 04, 2029         |                  |                     |                                                      |
| 1001           |                                                                  | Sep 01, 2022         | Nov 10, 2021     | Jun 28, 2019        | Jun 28, 2029                                         |
|                | Nov 10, 2020                                                     |                      |                  |                     |                                                      |
| Store-56       |                                                                  |                      |                  |                     |                                                      |
| Sdfsdf         |                                                                  |                      |                  |                     |                                                      |
| BB-1137        |                                                                  |                      |                  |                     |                                                      |
| Store-38       |                                                                  |                      |                  |                     |                                                      |
| BB-1109        |                                                                  |                      |                  |                     |                                                      |
| 20211027_Charl | otte                                                             |                      |                  |                     |                                                      |
| BC-1163        |                                                                  |                      |                  |                     |                                                      |
| BC-1001        |                                                                  |                      |                  |                     |                                                      |
| 1013           |                                                                  | Feb 27, 2024         |                  |                     |                                                      |
| 😂 BC-1173      |                                                                  |                      |                  |                     |                                                      |
| 1029           |                                                                  | Dec 30, 2028         |                  |                     |                                                      |
| Store 205      |                                                                  |                      |                  |                     |                                                      |

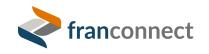

## **CONSIDER CAMPAIGNING FOR UP-TO-DATE INFORMATION**

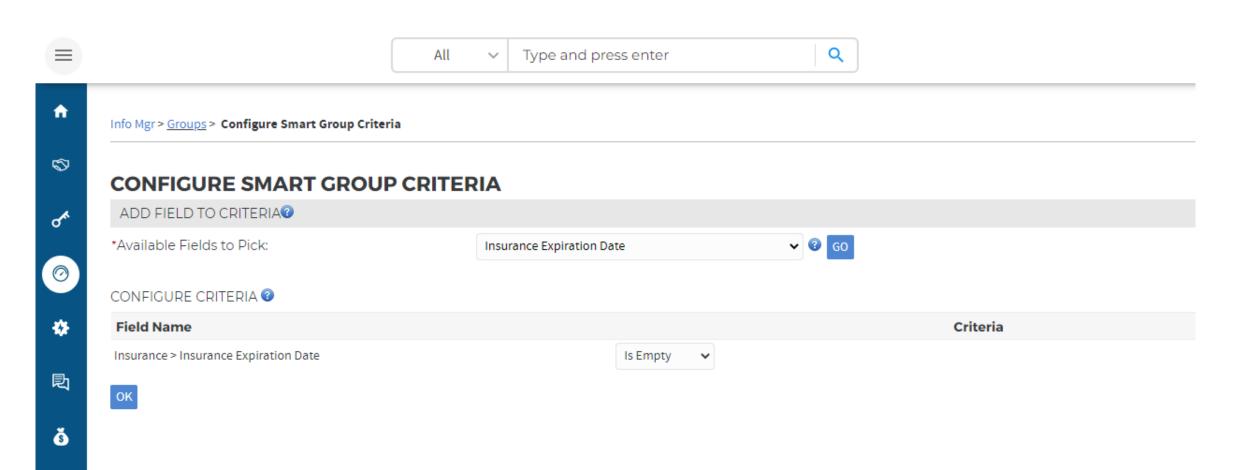

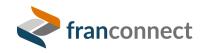

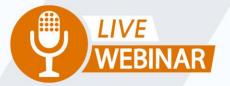

## SPRINGBOARD TO SUCCESS: AUTOMATING REMINDERS

Thursday, July 6th 2 PM ET | 11 AM PT

Your Instructor: **Frank Menger Manager, Education Consulting** 

franconnect

000

AUTOMATION

00

## **COMMON WORKFLOWS FOR ACTIVE LOCATIONS**

| Name                                             | Updated By                | Updated On | Туре     |
|--------------------------------------------------|---------------------------|------------|----------|
| New In Development Location Added                | FranConnect Administrator | 09/20/2022 | Standard |
| Franchise Location Transfer                      | FranConnect Administrator | 08/31/2018 | Event    |
| Franchise Location Termination                   | FranConnect Administrator | 08/31/2018 | Event    |
| Lease Renewal                                    | FranConnect Administrator | 08/31/2018 | Date     |
| 14 Days Since Franchisee Last Contacted          | FranConnect Administrator | 08/27/2018 | Event    |
| FDD Holding Period Expiration                    | FranConnect Administrator | 08/27/2018 | Date     |
| One Year and 6 Month Franchise Renewal Reminders | FranConnect Administrator | 08/24/2018 | Date     |
| General Liability Insurance Expiration           | FranConnect Administrator | 08/31/2018 | Date     |
| Franchisee Center Information Update             | FranConnect Administrator | 09/24/2018 | Event    |
| Customer Feedback                                | FranConnect Administrator | 09/24/2018 | Event    |
| Franchisee Renewal                               | FranConnect Administrator | 09/24/2018 | Date     |

## **COMMON CAMPAIGNS**

#### One Year and Six Month Renewal Campaign (Created on : 08/24/2018 11:23 AM)

| Template Name                                                           | Template Subject                                          |
|-------------------------------------------------------------------------|-----------------------------------------------------------|
| Six Month Franchise Renewal Template                                    | Six months to your renewal! Have you sent us your intent? |
| One Year Franchise Renewal Template                                     | Your renewal is coming up!                                |
| Franchisee Center Information Update (Created on : 05/30/2018 02:03 PM) |                                                           |
| Template Name                                                           | Template Subject                                          |
| Franchisee Center Information Update                                    | Center Information Update                                 |
| Insurance Expiration (Created on : 05/30/2018 01:35 PM)                 |                                                           |
| Template Name                                                           | Template Subject                                          |
| General Liability Insurance Expiration                                  | Expired General Liability Insurance                       |

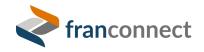

## HOW TEMPLATES, CAMPAIGNS AND WORKFLOWS INTERACT

# **Templates** are the formats for emails...

#### Welcome to Your Franchise Name

Hello \$FIRST\_NAME\_33\_1\$ \$LAST\_NAME\_33\_1\$,

My name is \$OWNERS\_FIRST\_NAME\$ \$OWNERS\_LAST\_NAME\$, the \$OWNERS\_TITLE\$ for <u>Your Franchise Name</u>. We received your information from \$LEAD\_SOURCE\_DETAILS\_33\_2\$, and will be sure to help you learn all you can about our franchise organization.

If you've had years in business as an entrepreneur, or are just now ready to start out on your own, we will be sure to support you in your search, while matching you up to the qualifications for top performing success within our franchise system.

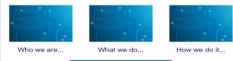

Complete your Candidate Profile

Franchising If you are new to franchising, you may want to visit the official web site for the international Franchise Association (IFA) www franchise org Also, you may want to pick up the bock Street Smart Franchising, an outstanding book on what to expect when starting a franchise

If you believe this has been sent to you in error, please click here to safely unsubscribe.

# **Campaigns** automate sending and tracking...

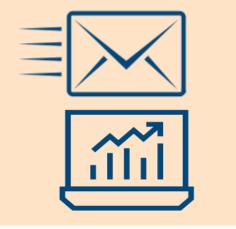

Workflows can send campaigns, assign tasks, and change statuses.

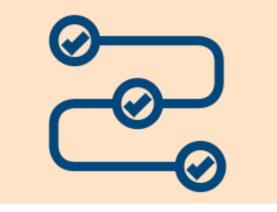

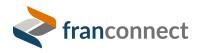

## WORKFLOW ELEMENTS

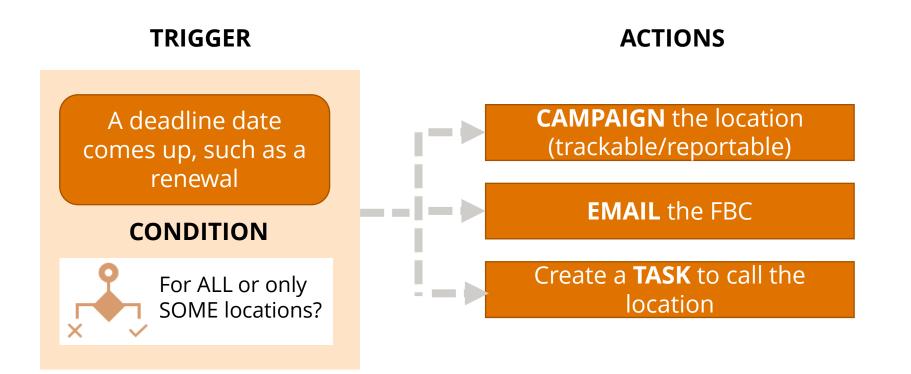

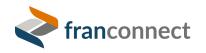

## **BUILDING A PROCESS WITH FRANCONNECT**

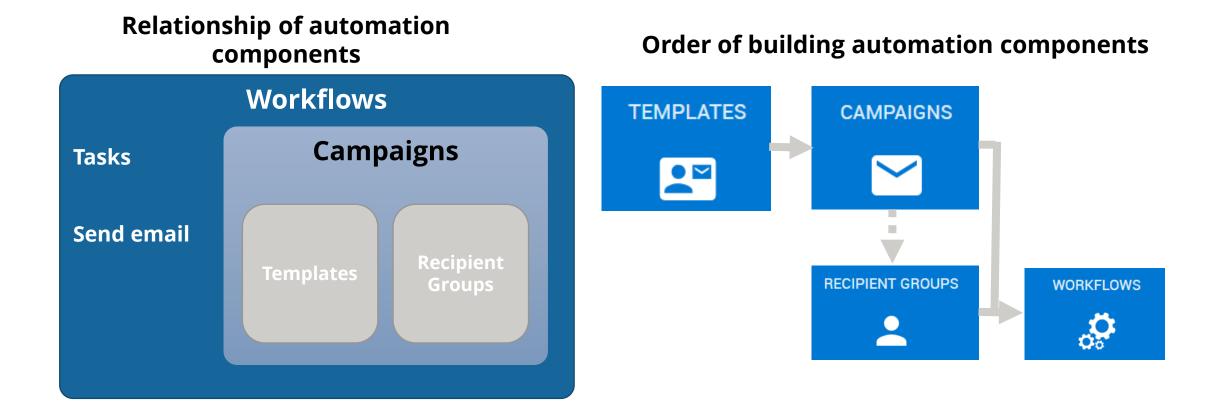

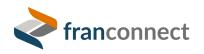